## **MOAM - Tickets**

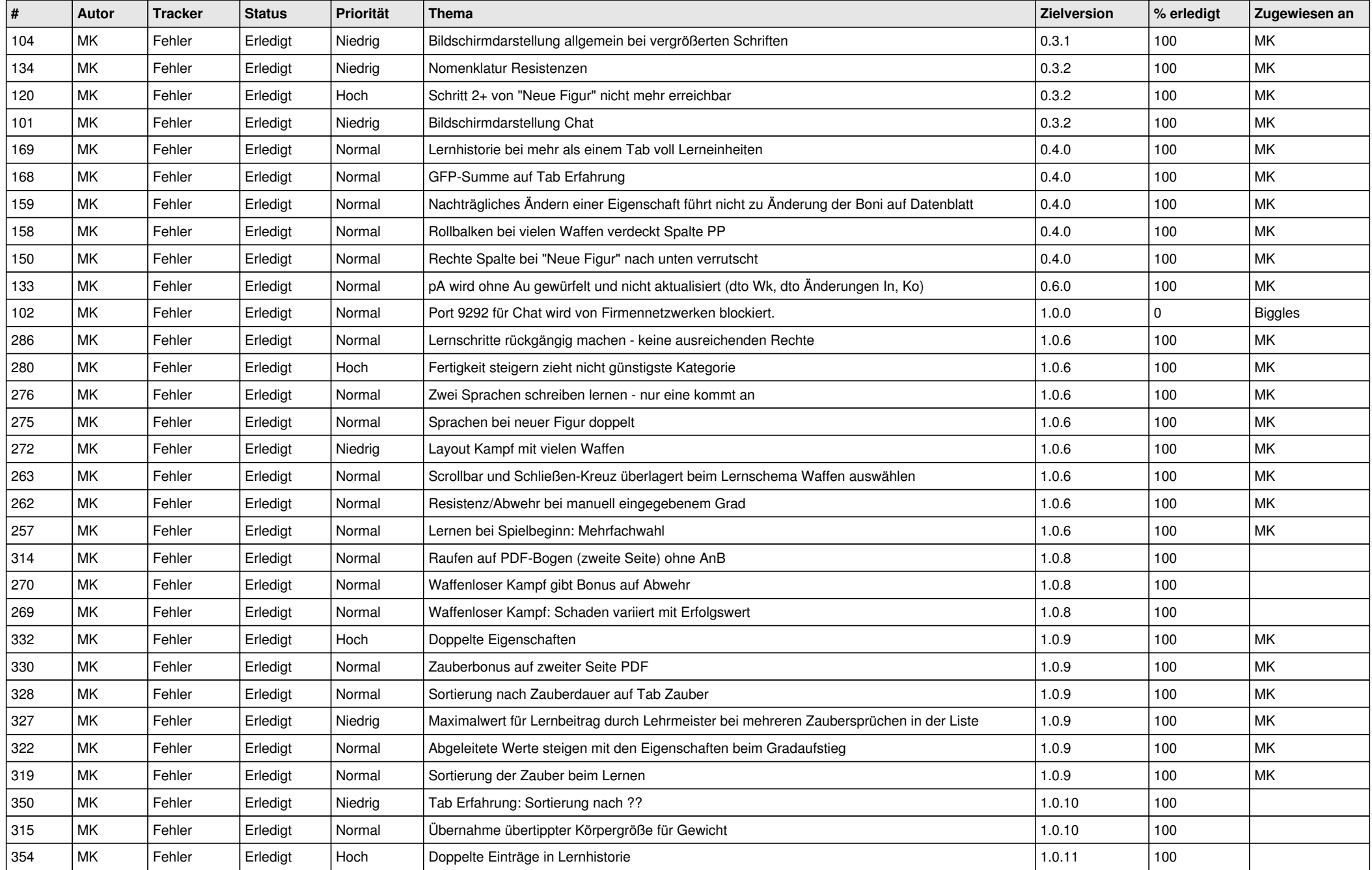

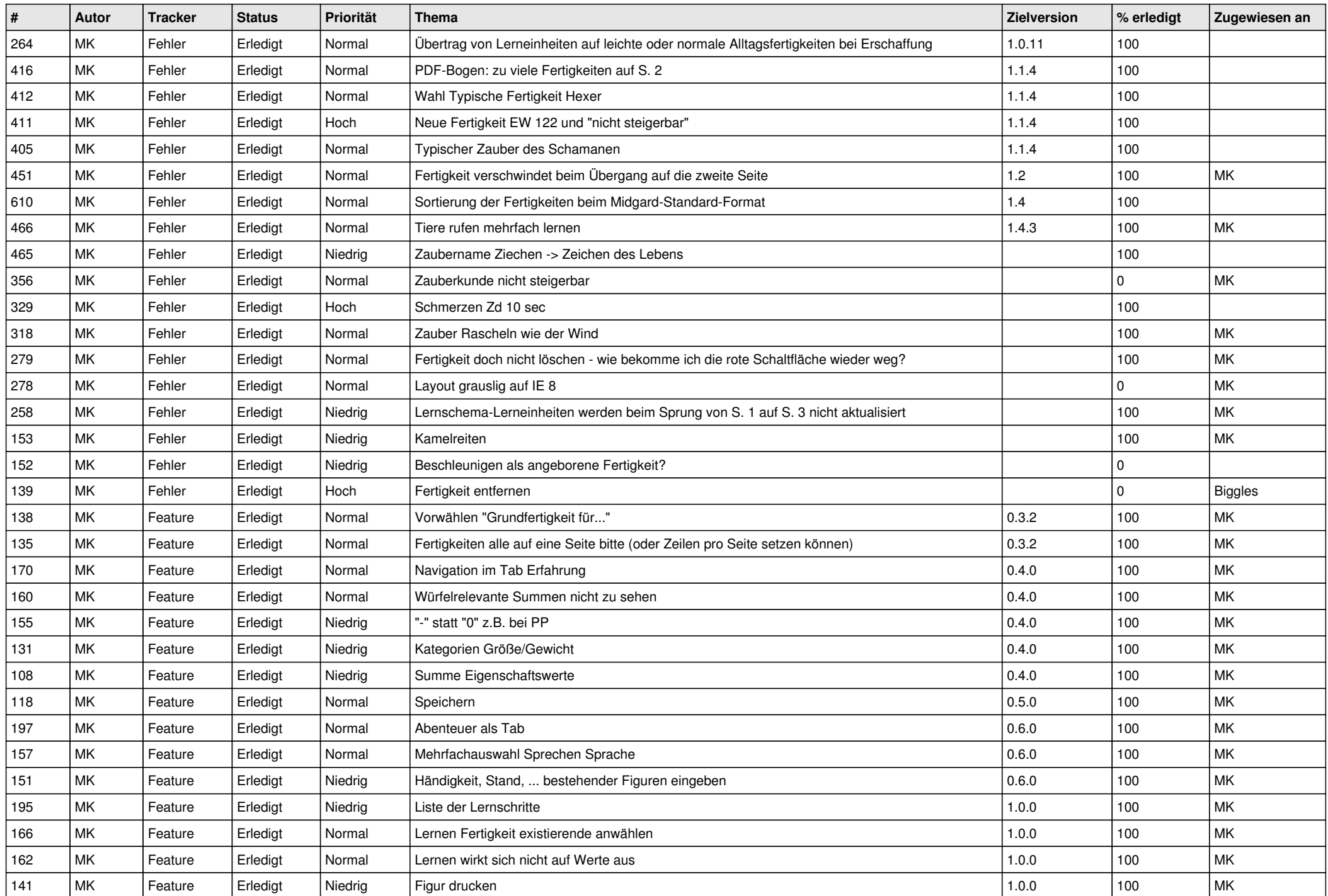

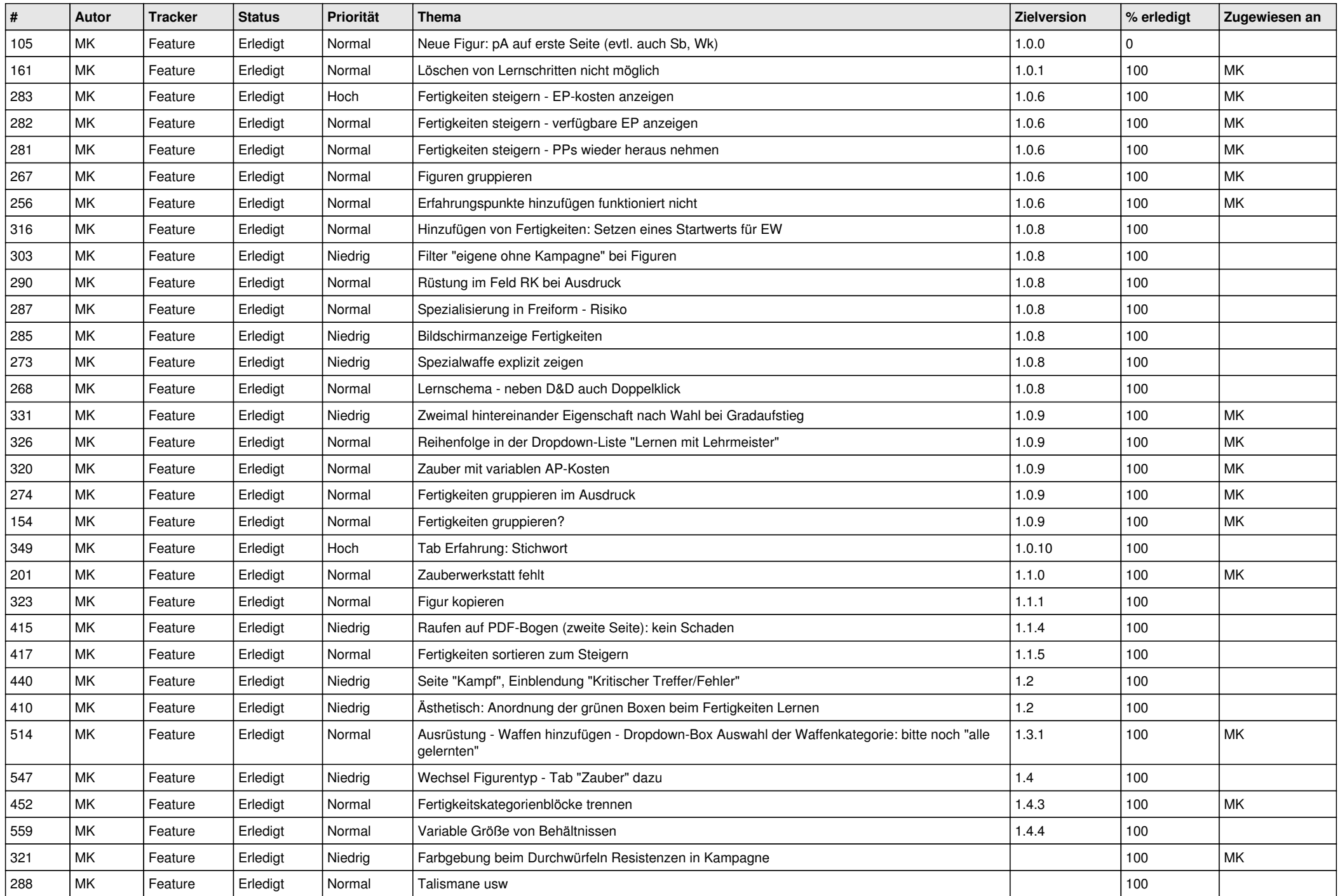

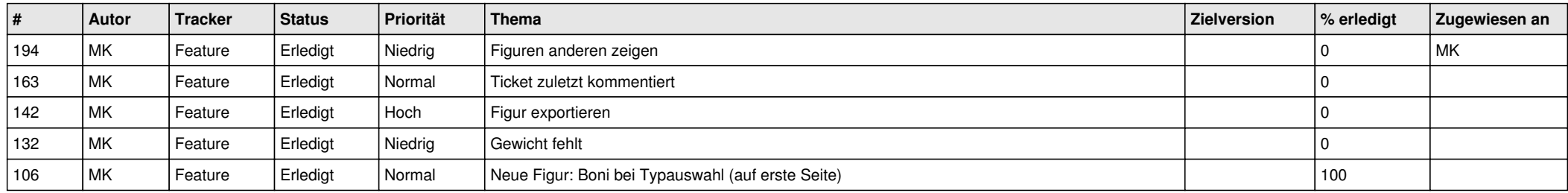